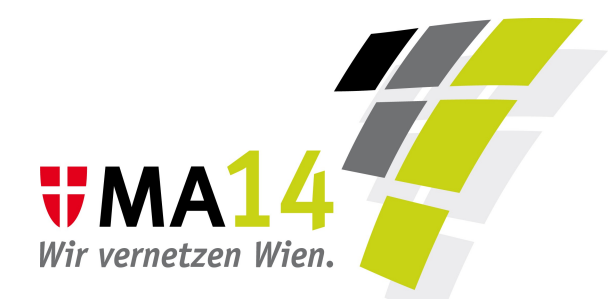

#### Use Oracle from PostgreSQL

oracle fdw in migration scenarios

#### Laurenz Albe <laurenz.albe@wien.gv.at> 2012-10-04

# What is oracle fdw?

- it allows read access to Oracle tables as if they were PostgreSQL tables
- an SQL/MED Foreign Data Wrapper for Oracle
- a PostgreSQL server extension
- project page: <http://oracle-fdw.projects.postgresql.org/>

### Foreign Data Wrapper concepts

#### PostgreSQL object

#### corresponds to

Foreign Data Wrapper Foreign Server User Mapping Foreign Table

Oracle DB software

Oracle instance

Oracle credentials

Oracle table/view

### A simple example

**pgdb=# CREATE EXTENSION oracle\_fdw; pgdb=# CREATE SERVER oradb FOREIGN DATA WRAPPER oracle\_fdw OPTIONS (dbserver '//dbserver.mydomain.com/ORADB'); pgdb=# GRANT USAGE ON FOREIGN SERVER oradb TO pguser; pgdb=# \connect pgdb pguser pgdb=> CREATE USER MAPPING FOR pguser SERVER oradb OPTIONS (user 'orauser', password 'orapwd'); pgdb=> CREATE FOREIGN TABLE people (** id integer NOT NULL, name varchar(30), birthday date **NOT NULL ) SERVER oradb OPTIONS (table 'PEOPLE');**

### Data migration with oracle fdw

**BEGIN; CREATE TABLE loc\_people AS (SELECT \* FROM people); ALTER TABLE loc\_people ADD CONSTRAINT people\_pkey PRIMARY KEY(id); DROP FOREIGN TABLE people; ALTER TABLE loc\_people RENAME TO people; COMMIT;**

# Special Features of oracle\_fdw

- Automatic encoding management
- Data type conversion
- **WHERE** clause push down
- Only fetch required columns
- **EXPLAIN** support

New in 9.2:

- Statistics on foreign tables
- No re-check of pushed down **WHERE** clauses

## Feature: Automatic encoding management

C'est trÂ"s important!

Automatically sets the Oracle client encoding to the value of the PostgreSQL server encoding.

Override with **nls\_lang** option on the FDW object (useful for **SQL\_ASCII**).

## Feature: Data type conversion

This could be done with views and casts, but it is more convenient if the FDW supports it.

- Allows conversion of matching data types (e.g. **NUMBER** → **numeric**/**integer**/**double precision/ boolean**)
- All except binary data can be converted to textual types
- Does not guarantee that all values can be converted (encoding problems, string length, integer maximum, …)

### Feature: **WHERE** pushdown, column elimination

**EXPLAIN SELECT name FROM people WHERE id=2;**

**QUERY PLAN ------------------------------------------------- Foreign Scan on people (cost=10000.00..10000.00 rows=1 width=75) Filter: (id = 2) Oracle query: SELECT /\*522d754ad26bc932e0a8984763d2b374\*/ "ID", "NAME" FROM PEOPLE WHERE ("ID" = 2) (3 rows)**

### Feature: **EXPLAIN** support

- **EXPLAIN** shows the remote query
- **EXPLAIN VERBOSE** shows the remote query plan (requires **SELECT** privilege on **V\$SQL** and **V\$SQL\_PLAN**)

#### Feature: **EXPLAIN** support

**EXPLAIN VERBOSE SELECT name FROM people WHERE id=2;**

```
QUERY PLAN
-------------------------------------------------
Foreign Scan on pguser.people
 (cost=10000.00..10000.00 rows=1 width=75)
   Output: name
    Filter: (people.id = 2)
    Oracle query:
      SELECT /*522d754ad26bc932e0a8984763d2b374*/
      "ID", "NAME" FROM PEOPLE WHERE ("ID" = 2)
    Oracle plan: SELECT STATEMENT
    Oracle plan: TABLE ACCESS BY INDEX ROWID PEOPLE
    Oracle plan: INDEX UNIQUE SCAN PEOPLE_PKEY
                                    (condition "ID"=2)
```
**(7 rows)**

#### (Mis-)Feature: Estimates in 9.1

**EXPLAIN ANALYZE SELECT id FROM people WHERE name LIKE 'L%' AND birthday < now() - '80 years'::interval;**

**QUERY PLAN** 

**------------------------------------------------- Foreign Scan on people (cost=10000.00..10000.00 rows=4877 width=4) (actual time=1.179..102.861 rows=673 loops=1) Filter: (((name)::text ~~ 'L%'::text) AND (birthday < (now() - '80 years'::interval))) Oracle query: SELECT /\*90af296c03d5552a300f876e9108904d\*/ "ID", "NAME", "BIRTHDAY" FROM PEOPLE WHERE ("NAME" LIKE 'L%' ESCAPE '\') Total runtime: 103.690 ms**

### Feature: **ANALYZE** in 9.2

- **ANALYZE** collects statistics for remote tables
- Must be called for each foreign table explicitly
- Good estimates even without asking Oracle
- Performs a full table scan on Oracle

#### Feature: Estimates in 9.2

**EXPLAIN ANALYZE SELECT id FROM people WHERE name LIKE 'L%' AND birthday < now() - '80 years'::interval;**

**QUERY PLAN** 

**------------------------------------------------- Foreign Scan on people (cost=10000.00..10000.00 rows=412 width=4) (actual time=1.556..116.143 rows=673 loops=1) Filter: (birthday < (now() - '80 years'::interval)) Rows Removed by Filter: 4015 Oracle query: SELECT /\*90af296c03d5552a300f876e9108904d\*/ "ID", "NAME", "BIRTHDAY" FROM PEOPLE WHERE ("NAME" LIKE 'L%' ESCAPE '\') Total runtime: 116.775 ms**

## Problems

- Still beta (awaiting your feedback!)
- **NCLOB** and other rare data types not supported
- No Oracle support for some rare server encodings (non-ASCII characters become '**?**')
- Bad Oracle cost estimates (disabled by default)
- Incompatible LDAP libraries (build PostgreSQL **--without-ldap**)

# Usage for migration

- Coexist: integrate with existing Oracle databases
- Migrate data: extract, transform, load (ETL)

### Coexist with Oracle

Usually one cannot/does not want to migrate all Oracle databases at once. Then how can you migrate an Oracle database with database links?

oracle fdw can save the day!

This can also be a problem for new applications: "We cannot use PostgreSQL because we have to access this certain Oracle table."

# Migration: extract data from Oracle

Oracle deliberately does not provide tools for that (SQL\*Plus does not work well). You can use third-party tools or write your own.

oracle\_fdw does it for you!

Can also be used to extract data from Oracle to text files for other purposes: **pgdb=> \copy (SELECT \* FROM people) TO 'people.csv' (FORMAT 'csv')**

# Migration: transform data

Often data need to be converted during migration:

- different string encoding: oracle fdw does this efficiently
- different data types: oracle fdw does this efficiently
- "data cleansing" or mapping to other values: can sometimes be implemented by joins on the PostgreSQL or Oracle side (views).

oracle fdw can perform simple transformations.

## Migration: load into PostgreSQL

Usually done with **COPY FROM** SQL statement.

This is the easiest part.

oracle\_fdw is slower than **COPY**, but can avoid the need for an operating system file as intermediary data store.

# Migration: advantages of oracle fdw

For simple migration scenarios, oracle fdw is a fast and simple migration tool:

- all written in C.
- all can be done in one SQL statement
- Oracle prefetching for fewer client-server round trips
- no intermediary files
- binary values are transferred binary, no conversion necessary
- support for "legacy" data: Oracle 8, deprecated types **LONG** and **LONG RAW**

# Migration: limits of oracle fdw

oracle fdw will not help with table/index/function definitions.

ora2pg (<http://ora2pg.darold.net/config.html>) can generate foreign table definitions for oracle\_fdw.

An alternative is a simple "schema converter": PostgreSQL function that uses foreign tables for **USER\_TABLES** and **USER\_TAB\_COLUMNS** to create foreign tables for everything in an Oracle schema.

## What the future could bring

- "join pushdown" of joins between Oracle tables in the same Oracle database
- writeable foreign tables

All this needs added support in core PostgreSQL.

### Questions? Suggestions?